# SAP CRM MOCK TEST

<http://www.tutorialspoint.com> Copyright © tutorialspoint.com

Advertisements

This section presents you various set of Mock Tests related to **SAP CRM**. You can download these sample mock tests at your local machine and solve offline at your convenience. Every mock test is supplied with a mock test key to let you verify the final score and grade yourself.

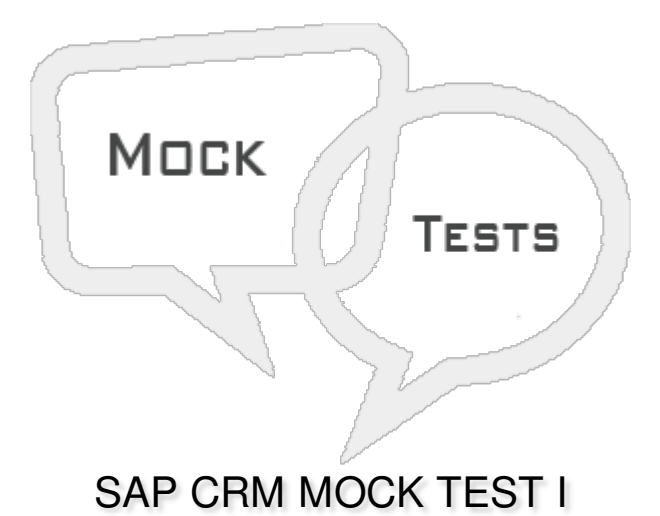

# **Q 1 - Which of the following is a submodule in SAP Customer Relationship Management CRM?**

- A SAP CRM [Sales](javascript:void(0);)
- B SAM CRM [Marketing](javascript:void(0);)
- C SAP CRM [Analytics](javascript:void(0);)
- D SAP CRM [Service](javascript:void(0);)
- E All of the [above](javascript:void(0);)

# **Q 2 - Which of the following is known as part of SAP On Demand solution?**

- A [Sybase](javascript:void(0);)
- B SAP [MDM](javascript:void(0);)
- C Sales on [demand](javascript:void(0);)
- D All of the [above](javascript:void(0);)

Q 3 - With acquisition of Hybris, SAP CRM Web Channel is no longer in use and all the companies **that has CRM Web Channel WCEM license, SAP recommends to use SAP Hybris to manage E-Commerce and Marketing needs?**

# **Q 4 - In SAP CRM, which of the following component contains Adapter and CRM Middleware to communicate with hand held devices?**

- A SAP CRM [Server](javascript:void(0);)
- B SAP [Enterprise](javascript:void(0);) Portal
- C SAP Mobile [Clients](javascript:void(0);)
- D [Handheld](javascript:void(0);) devices

#### **Q 5 - Which of the following is the latest SAP CRM version?**

- A [CRM](javascript:void(0);) 9.0
- B CRM [7.0\(EHP2\)](javascript:void(0);)
- C [CRM](javascript:void(0);) 2012
- D CRM [Enterprise](javascript:void(0);)

#### **Q 6 - Which of the following is incorrect about maintaining divisions in CRM?**

A - When you are using CRM with ECC, there is a need to [maintain](javascript:void(0);) a dummy division.

B - You can also use a header division in CRM so that dummy division for data transfer is not [required.](javascript:void(0);)

C - To use division at header level in business [transactions](javascript:void(0);) in CRM, you can select the check box- "Division not act".

D - To use division at header level in business [transactions](javascript:void(0);) in CRM, you can select the indicator- "Header Div Act".

# **Q 7 - In SAP CRM RDS, RDS stands for?**

- A Rapid [Deployment](javascript:void(0);) System
- B Rapid [Development](javascript:void(0);) Solution
- C Rapid Data [Solution](javascript:void(0);)
- D Rapid [Deployment](javascript:void(0);) Solution

# **Q 8 - Which of the following T-code is used to access Customer Interaction Center in SAP Easy access?**

 $A - CIC0$  $A - CIC0$ 

B - [COMMPR01](javascript:void(0);)

C - [CRM\\_UI](javascript:void(0);)

# **Q 9 - In SAP CRM Web Client, which of the following area involves where changes happen with user actions and where user works?**

- A [Navigation](javascript:void(0);) bar
- B [Header](javascript:void(0);) Area
- C [Work](javascript:void(0);) Area
- D All of the [above](javascript:void(0);)

# **Q 10 - Which of the following functions are supported using CRM 7.0 Web Channel?**

- A [E-Commerce](javascript:void(0);)
- B [E-Selling](javascript:void(0);)
- C [Direct](javascript:void(0);) Sales
- D Online [Shopping](javascript:void(0);)

# Q 11 - In SAP CRM Web Client Work Area, where do you navigate to to display alerts, business **transactions and alerts that are assigned or pending to user?**

- A [Home](javascript:void(0);)
- B [Work](javascript:void(0);) List
- C Email inbox and [calendar](javascript:void(0);)
- D [Header](javascript:void(0);)

# **Q 12 - In SAP CRM, which of the following areas are focused using CRM business by design?**

- A [Internet](javascript:void(0);) Sales
- B Partner Channel [Management](javascript:void(0);)
- C Online and [E-commerce](javascript:void(0);) sales
- D Customer Contact [Management](javascript:void(0);)

# ANSWER SHEET

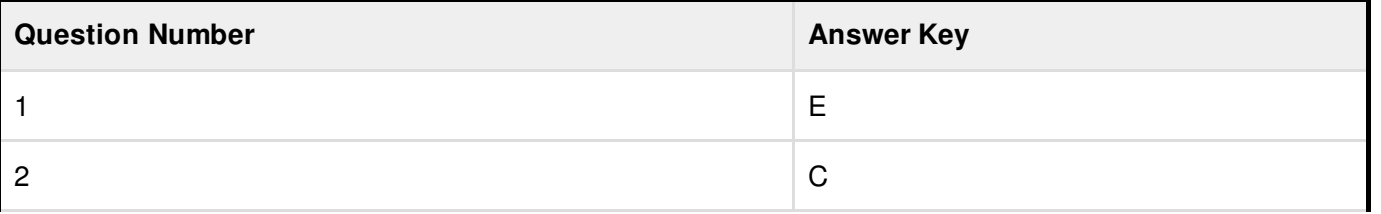

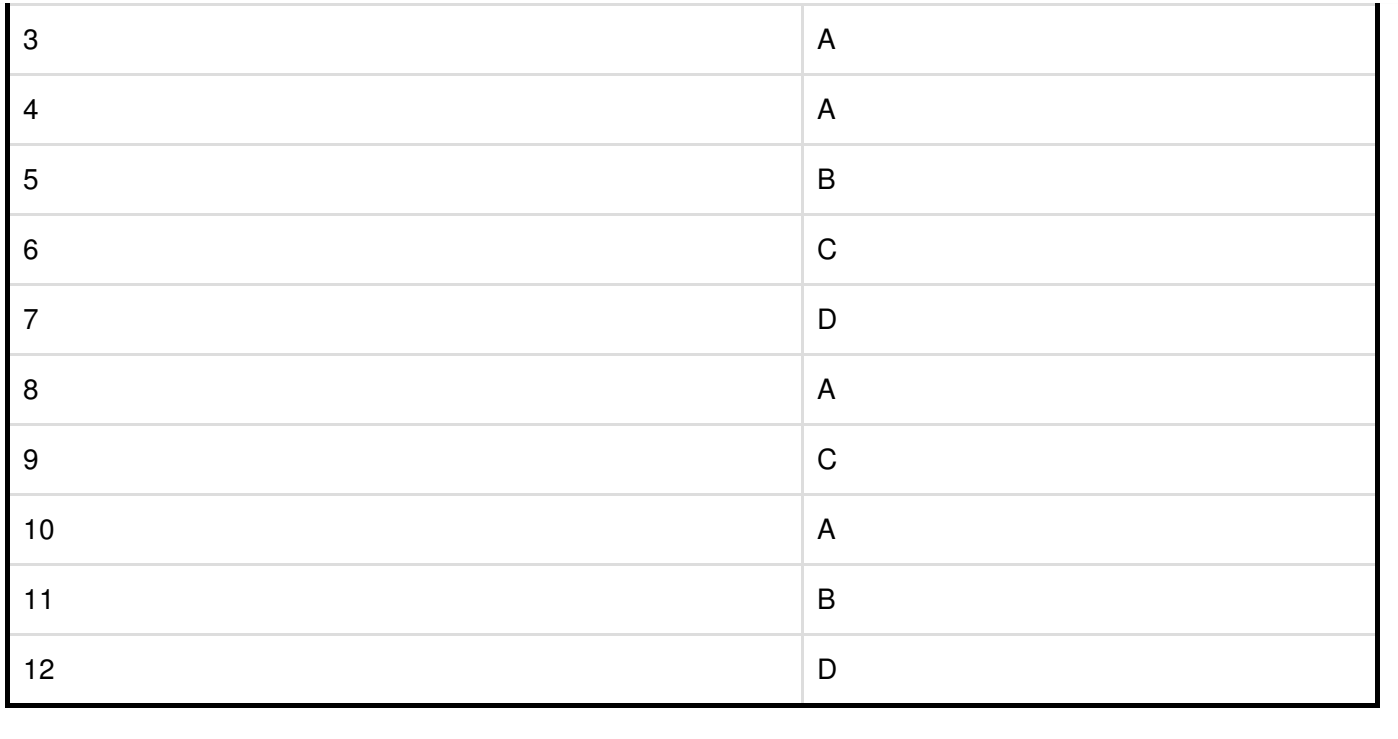